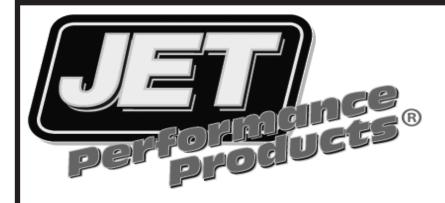

## 2011 - 2015 JEEP WRANGLER POWER CONTROL MODULE

**Installation Instructions** 

## Jeep Wrangler

\*\*NOTE: Always disconnect negative battery terminal before attemping to install any electrical component

- 1. Locate and remove the vehicles computer.
- 2. Place the computer(ECU) on a workbench or table.
- 3.Install the JET module on the BROWN (top) connector by pulling out the locking handle to line it up with the guides on the PCM and then push down firmly to make sure it is seated all the way into the PCM.
- 4. Push the locking handle in to lock the module down.
- 5. Re-install the computer and reconnect both wiring harnesses.
- 6. Start the vehicle and verify that the Check Engine Light is **NOT** on.

Jeep Wrangler

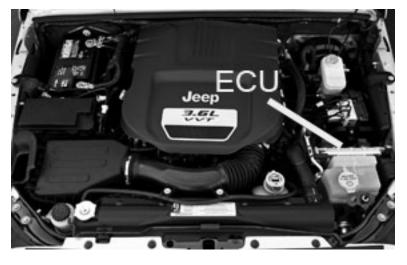

Jeep Grand Cherokee

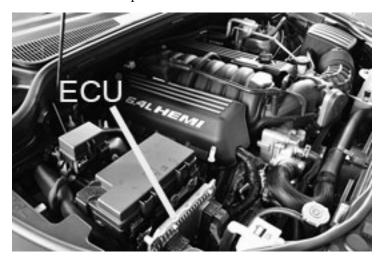

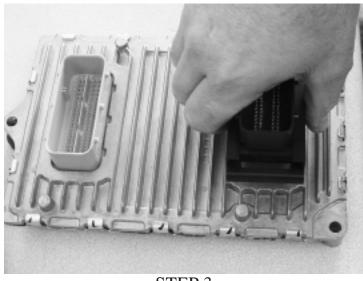

STEP 3

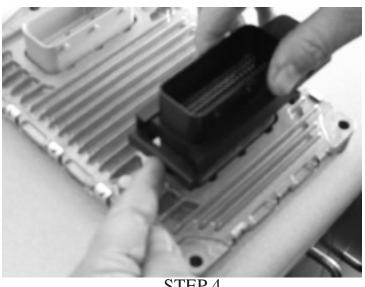

STEP 4

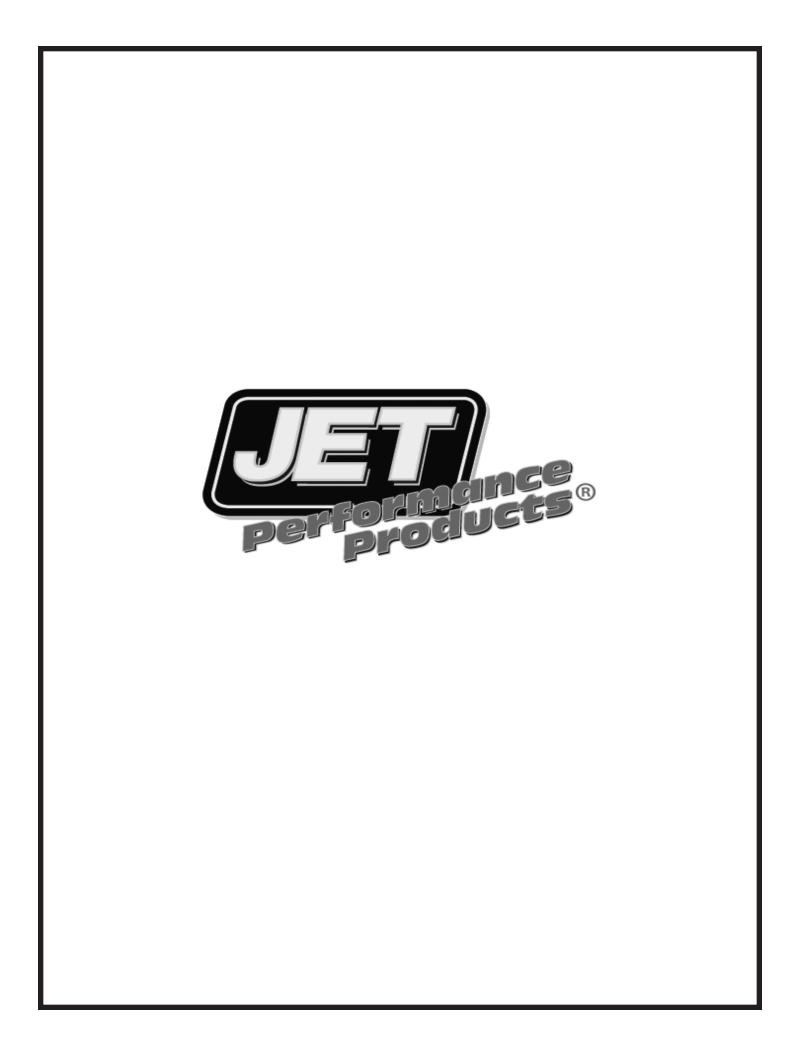